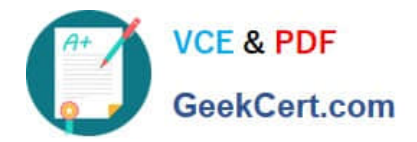

# **70-573-CSHARPQ&As**

TS: Microsoft SharePoint 2010, Application Development

## **Pass Microsoft 70-573-CSHARP Exam with 100% Guarantee**

Free Download Real Questions & Answers **PDF** and **VCE** file from:

**https://www.geekcert.com/70-573-Csharp.html**

### 100% Passing Guarantee 100% Money Back Assurance

Following Questions and Answers are all new published by Microsoft Official Exam Center

**63 Instant Download After Purchase** 

- 63 100% Money Back Guarantee
- 365 Days Free Update
- 800,000+ Satisfied Customers

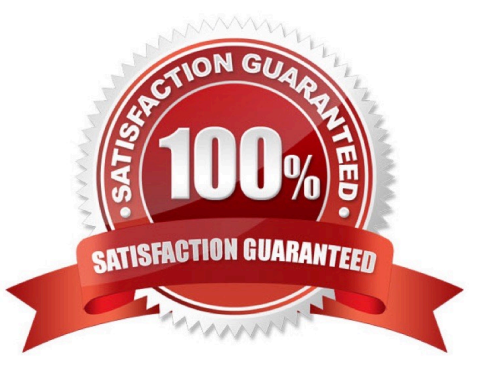

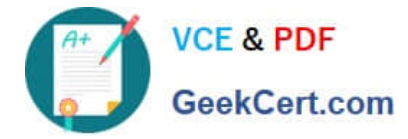

#### **QUESTION 1**

You need to create a Web Part that displays all of the permission levels of the current subsite.

Which collection should you use?

- A. SPContext.Current.Web.Properties
- B. SPContext.Current.Web.Permissions
- C. SPContext.Current.Web.RoleAssignments
- D. SPContext.Current.Web.RoleDefinitions

Correct Answer: D

Explanation: MNEMONIC RULE: "permission levels = RoleDefinitions" The role definition, or permission level, is the list of rights associated with the role. Role Assignments, Role Definitions, and Inheritance http://msdn.microsoft.com/en-us/ library/ms414036.aspx

#### **QUESTION 2**

You have a custom site definition. You create a custom site Feature. You need to ensure that the Feature is activated for all new sites that are created by using the custom site definition. What should you do?

- A. Modify the Onet.xml file.
- B. Modify the web.config file.
- C. Add a Feature receiver to the custom site Feature.

D. Add a Feature dependency to the custom site Feature.

Correct Answer: A

MNEMONIC RULE: "custom site definition = Onet.xml" You can perform the following kinds of tasks in a custom Onet.xml file that is used for either a custom sitedefinition or a custom web template:

Specify an alternative cascading style sheet (CSS) file, JavaScript file, or ASPX header file for a sitedefinition.

Modify navigation areas for the home page and list pages. Add a new list definition as an option in the UI. Define one configuration for the site definition or web template, specifying the lists, modules, files, and WebParts that are included

when the configuration is instantiated. Specify Features to be included automatically with websites that are created from the site definition or webtemplate.

Understanding Onet.xml Files

http://msdn.microsoft.com/en-us/library/ms474369.aspx

#### **QUESTION 3**

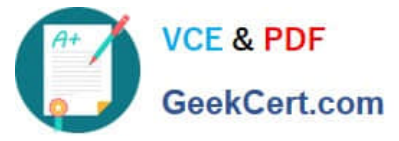

You create a console application to manage Personal Sites. The application contains the following code segment. (Line numbers are included for reference only.) 01 SPSite siceCollection = new SPSite ("http://rcoss"); 02 UserProfileManager profileManager = new UserProfileManager ( Server-Context.GetContext (siteCollection)) ; 03 UserProf ile profile = prof ileManager. GetUser Prof ile ("domainWusername") ; 04 SPSite personalSite = profile.PersonalSite ; 06 siteCollection.Dispose (); You deploy the application to a SharePoint site. After deploying the application, users report that the site loads slowly. You need to modify the application to prevent the site from loading slowly. What should you do? A. Remove line 06. B. Change line 06 to the following code segment. siteCollection. Close (); C. Add the following line of code at line 05. pecsonalSite. Close (); D. Add the following line of code at line OS. personolSite.Dispose (); Correct Answer: B

#### **QUESTION 4**

You have a custom Web Part.

You need to create a custom user interface for modifying the Web Part properties.

What should you do?

- A. Create a new Master Page. Implement the IControlBuilderAccessor interface.
- B. Create a new tool part for the custom Web Part.
- C. Modify the [ToolBox] attribute of the custom Web Part.
- D. Create a new Web Part. Implement the IControlBuilderAccessor interface.

Correct Answer: B

MNEMONIC RULE: "Tool part for the Web Part"

What is a custom tool part?

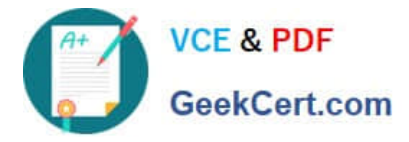

The Custom tool part is part of the web part infrastructure, that helps us to create a custom user interface forthe web part properties that goes beyond the capabilities of the default property pane.

When do we need a custom tool part?

Let\\'s say, If we need to create a web part property of type dropdown, we need to create a custom tool part.This is not supported out-of-box in the web part framework. I\\'ve the similar requirement of creating a customweb part property of type

drop-down.

Create Custom Tool Parts for SharePoint Web Parts https://msmvps.com/blogs/sundar\_narasiman/archive/2009/09/02/create-custom-tool-parts- for-sharepointwebparts.aspx

#### **QUESTION 5**

You have a custom Web Part that is deployed as a sandboxed solution. You need to ensure that the Web Part can access the local file system on a SharePoint server. You must minimize the amount of privileges assigned to the Web Part.

What should you do?

- A. Elevate the trust level to Full.
- B. Elevate the trust level to WSS\_Medium.
- C. Redeploy the Web Part as a farm solution.
- D. Deploy the Web Part to the Global Assembly Cache (GAC).

Correct Answer: C

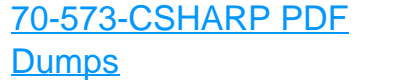

[70-573-CSHARP Practice](https://www.geekcert.com/70-573-Csharp.html) [Test](https://www.geekcert.com/70-573-Csharp.html)

[70-573-CSHARP](https://www.geekcert.com/70-573-Csharp.html) **[Braindumps](https://www.geekcert.com/70-573-Csharp.html)** 

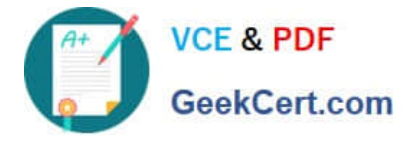

To Read the Whole Q&As, please purchase the Complete Version from Our website.

# **Try our product !**

100% Guaranteed Success 100% Money Back Guarantee 365 Days Free Update Instant Download After Purchase 24x7 Customer Support Average 99.9% Success Rate More than 800,000 Satisfied Customers Worldwide Multi-Platform capabilities - Windows, Mac, Android, iPhone, iPod, iPad, Kindle

We provide exam PDF and VCE of Cisco, Microsoft, IBM, CompTIA, Oracle and other IT Certifications. You can view Vendor list of All Certification Exams offered:

#### https://www.geekcert.com/allproducts

### **Need Help**

Please provide as much detail as possible so we can best assist you. To update a previously submitted ticket:

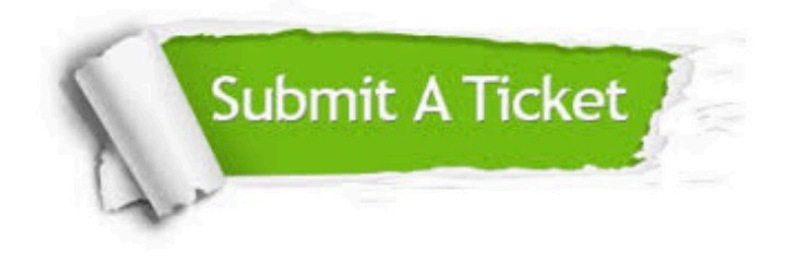

#### **One Year Free Update**

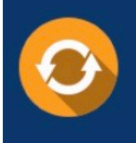

Free update is available within One fear after your purchase. After One Year, you will get 50% discounts for updating. And we are proud to .<br>oast a 24/7 efficient Customer upport system via Email

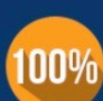

**Money Back Guarantee** To ensure that you are spending on

quality products, we provide 100% money back guarantee for 30 days from the date of purchase

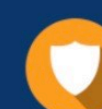

#### **Security & Privacy**

We respect customer privacy. We use McAfee's security service to provide you with utmost security for vour personal information & peace of mind.

Any charges made through this site will appear as Global Simulators Limited. All trademarks are the property of their respective owners. Copyright © geekcert, All Rights Reserved.